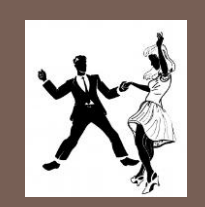

## **CSE 331 SOFTWARE DESIGN & IMPLEMENTATION GUI & (A LITTLE ON) DESIGN PATTERNS III**

# Why learn GUIs?

- $\square$  Learn about event-driven programming techniques perhaps the most-used version of inversion-of-control
- **Practice learning and using a large, complex API** A chance to see how it is designed and learn from it (design pattern usage, etc.)
- □ Caution: There is a ton of information for GUI programming – huge APIs
	- You won't memorize it all; you will look things up as you need them
	- **But you have to learn the fundamental concepts and general** ideas

# Don't mistake…

- □ ... how to build a GUI well with ...
- □ ... what is a good UI for people
- $\Box$  Just another version of "building the system right vs. building the right system"
- $\Box$  We'll come back to some usability issues much more related to "building the right system" later in the term

UW CSE331 Autumn 2011

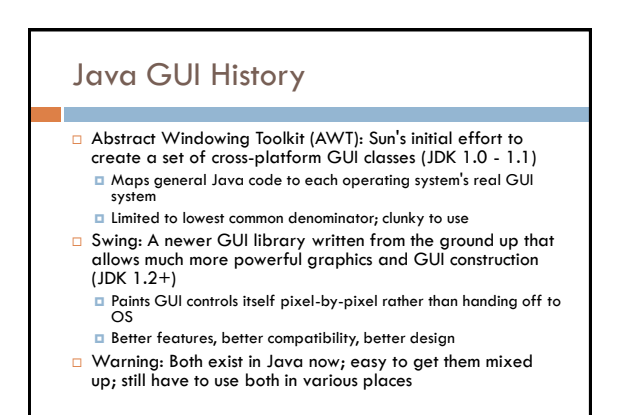

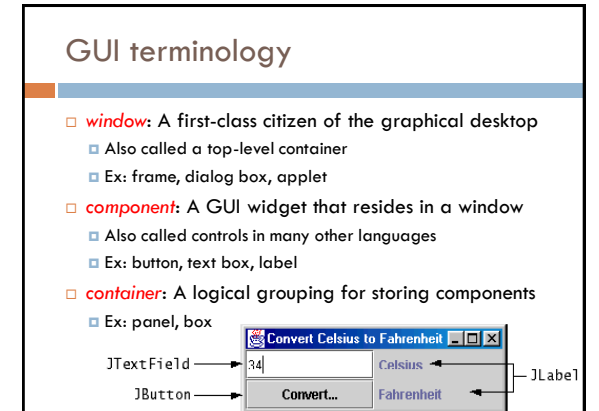

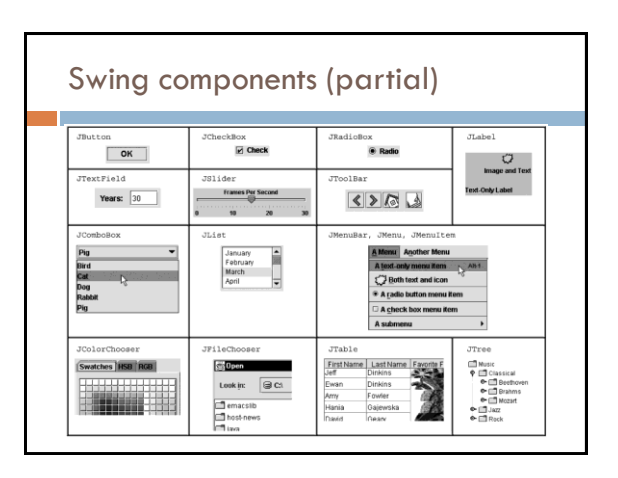

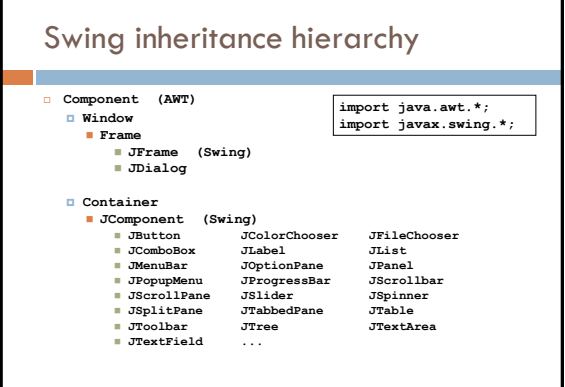

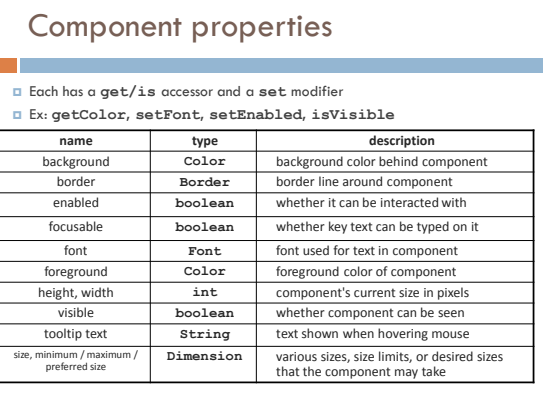

#### **JFrame**

A window holding components **Say I'm a JFrame! FIETX** 

- Constructors with an optional title **public JFrame() public JFrame(String title)**
- Make a frame **f** appear on the screen **f.setVisible(true) public void**
- Place the given component or container inside the frame **f f.add(Component comp)**
- Make the frame perform a given action when it closes **public void setDefaultCloseOperation(int op)**
- Common value passed: **JFrame.EXIT\_ON\_CLOSE**  $\overline{a}$  If not set, the program will never exit even if the frame is closed
- 
- Give the frame a fixed size in pixels **public void setSize(int width, int height)**
- Resize the frame to fit the components tightly **public void pack()**

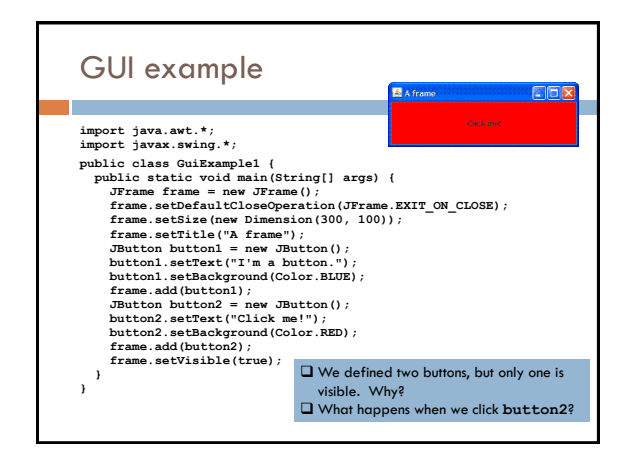

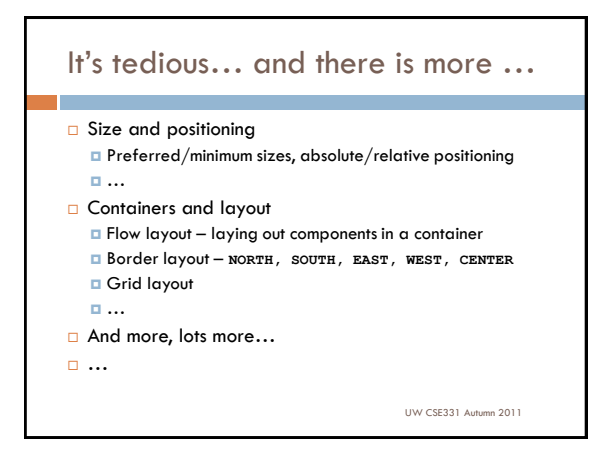

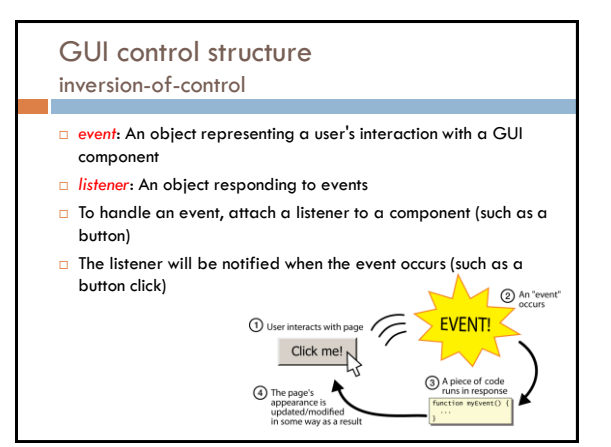

# Event-driven programming

- $\Box$  A programming style where the overall flow of execution is dictated by events
- $\Box$  The program defines a set of listeners that wait for specific events
- As each event happens due to a user action, the program runs specific code
- **The overall flow of execution is determined by the series of** events that occur, not a pre-determined order
- $\Box$  The events invoke client code (through the listeners) without knowing which client code is invoked
	- The **invokes** relation (in part) no longer matches the **names** relation

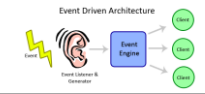

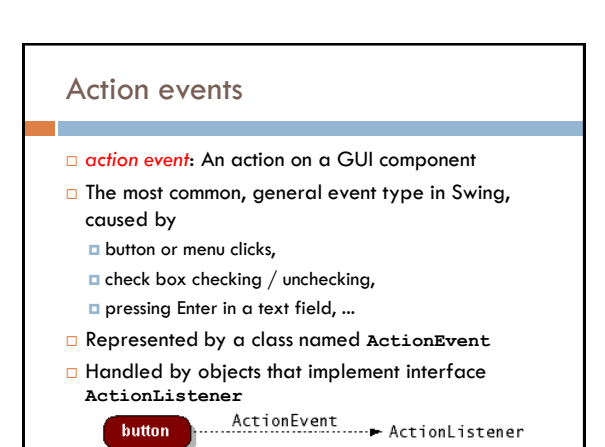

**button** 

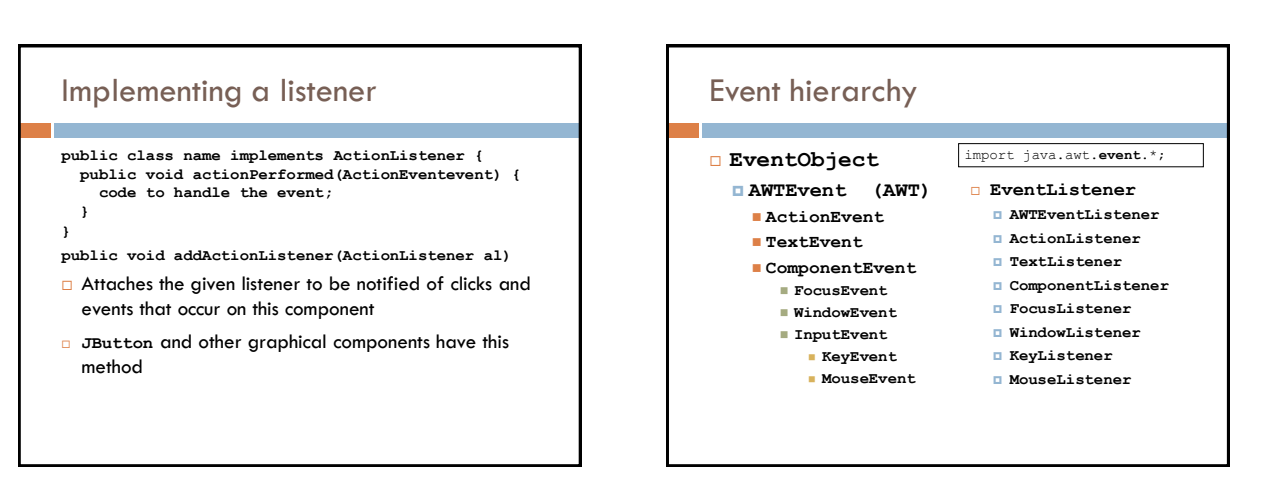

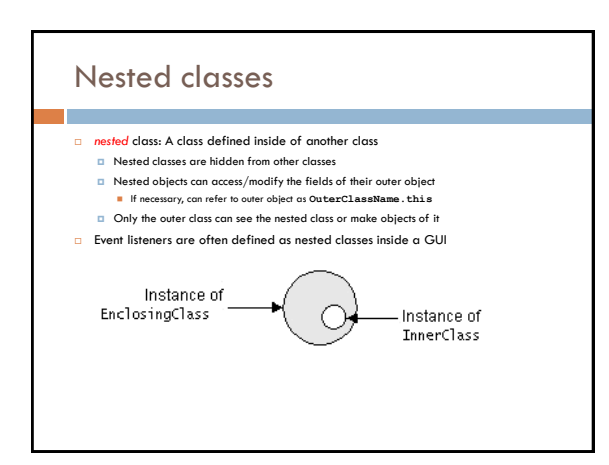

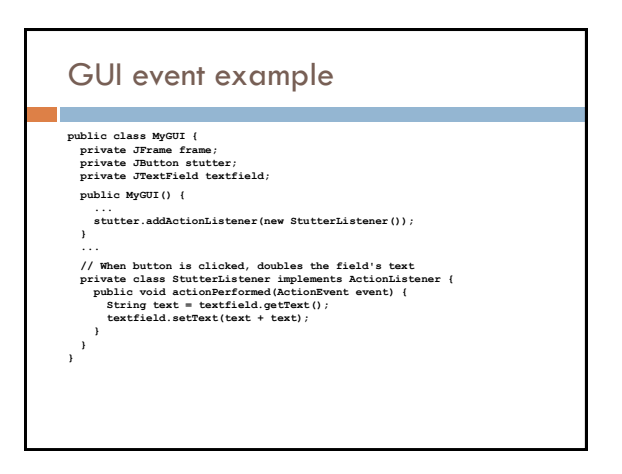

# Mouse and keyboard events

 $\square$  Low-level events – close to the hardware – to listen for and respond to mouse clicks/movements and keyboard entry/echoing

### **MouseListener** interface

**}**

**public interface MouseListener { public void mouseClicked(MouseEvent event); public void mouseEntered(MouseEvent event); public void mouseExited(MouseEvent event); public void mousePressed(MouseEvent event); public void mouseReleased(MouseEvent event);**

□ Most AWT/Swing components have this method **public void addMouseListener(MouseListener ml)**

### Implementing listener

**public class MyMouseListener implements MouseListener {**

- public void mouseClicked(MouseEvent event) {}<br>public void mouseEntered(MouseEvent event) {}<br>public void mouseExited(MouseEvent event) {}<br>public void mousePressed(MouseEvent event) {  **System.out.println("You pressed the button!");**
- **} public void mouseReleased(MouseEvent event) {}**

#### **// elsewhere,**

**}**

**myComponent.addMouseListener(new MyMouseListener());**

Tedious to define the empty method for the events you are **not** interested in

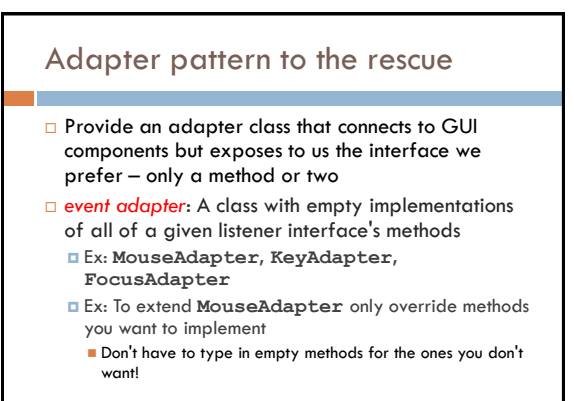

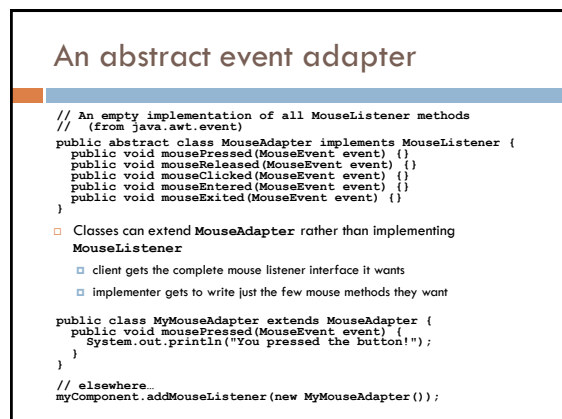

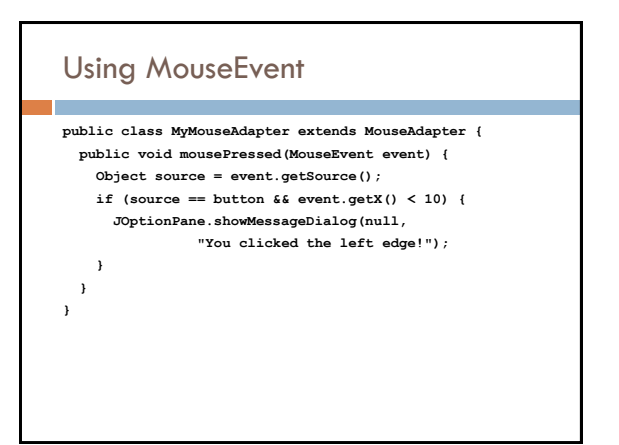

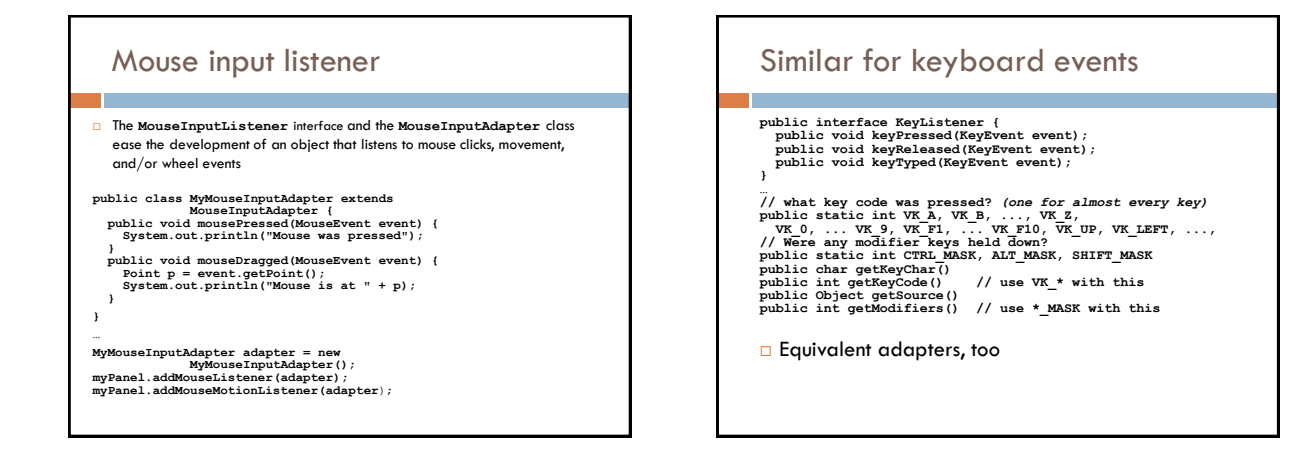

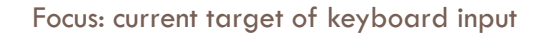

- $\Box$  If a component doesn't have the focus, it will not receive events
- By default, most components don't receive focus Buttons, text fields, and some others default to on
- **JComponent** methods for focus
	- **public void setFocusable(boolean b)**
		- Sets whether this component can receive keyboard focus
	- **public void requestFocus()**
		- Asks for this component to be given the current keyboard focus
- **FocusListener** (focus gained or lost), **focusAdapter**, also available

#### Other events

- Window events (closed, opened, iconified, ...)
- Change events (state changed in a **JSlider**, …)
- Component events (component hidden, resized, shown, …)
- **JList/JTree** select events
- $\Box$  Document events (for text fields)

 $\Box$ ...

UW CSE331 Autumn 2011

## Next steps

- Assignment 3: due Sunday October 30, 11:59PM
- Lectures
- **N** W (Midterm review, including example questions)
- Upcoming: Friday 10/28, in class midterm open book, open note, closed neighbor, closed electronic devices

UW CSE331 Autumn 2011

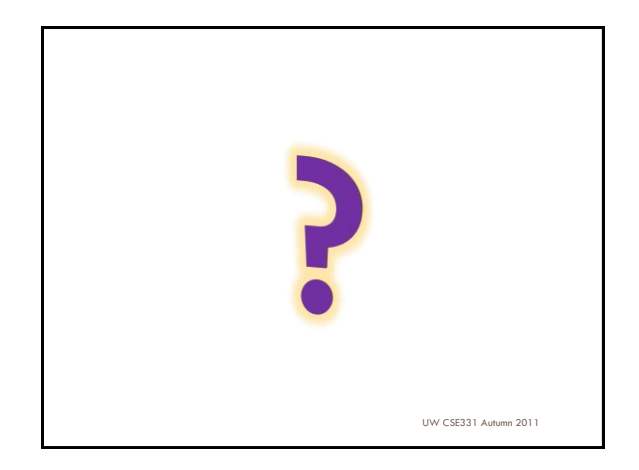